Cloud SQL [\(https://cloud.google.com/sql/\)](https://cloud.google.com/sql/) Documentation [\(https://cloud.google.com/sql/docs/\)](https://cloud.google.com/sql/docs/) <u>SQL Server</u> (https://cloud.google.com/sql/docs/sqlserver/) <u>[Guides](https://cloud.google.com/sql/docs/sqlserver/)</u>

## **Exporting data**

MySQL [\(https://cloud.google.com/sql/docs/mysql/import-export/exporting\)](https://cloud.google.com/sql/docs/mysql/import-export/exporting) | PostgreSQL [\(https://cloud.google.com/sql/docs/postgres/import-export/exporting\)](https://cloud.google.com/sql/docs/postgres/import-export/exporting) | **SQL Server**

## **Beta**

This feature is in a pre-release state and might change or have limited support. For more information, see the product launch stages [\(https://cloud.google.com/products/#product-launch-stages\)](https://cloud.google.com/products/#product-launch-stages).

This page describes how to export data from Cloud SQL instances, or from a database server not managed by Cloud SQL.

You can export data from Cloud SQL to Cloud Storage. You can download your data from Cloud Storage to your local environment if you want to access it locally.

To export data to Cloud Storage, the instance's service account needs to have the Bucket Writer ACL permission set in the project. For more information see Cloud Identity and Access Management for Cloud Storage [\(https://cloud.google.com/storage/docs/access-control/iam/\)](https://cloud.google.com/storage/docs/access-control/iam/).

For best practices for exporting data, see **Best Practices for Importing and Exporting Data** [\(https://cloud.google.com/sql/docs/sqlserver/import-export/\)](https://cloud.google.com/sql/docs/sqlserver/import-export/).

## Before you begin

Decide the file type to export.

You can export a BAK file for use with other databases or tools.

Exporting data using Cloud SQL

**Note:** if your data contains large objects (blobs), the export can consume a large amount of memory, impacting instance [performance.](https://cloud.google.com/sql/docs/postgres/known-issues/#import-export) For more information, see Known Issues

[\(https://cloud.google.com/sql/docs/postgres/known-issues/#import-export\).](https://cloud.google.com/sql/docs/postgres/known-issues/#import-export)

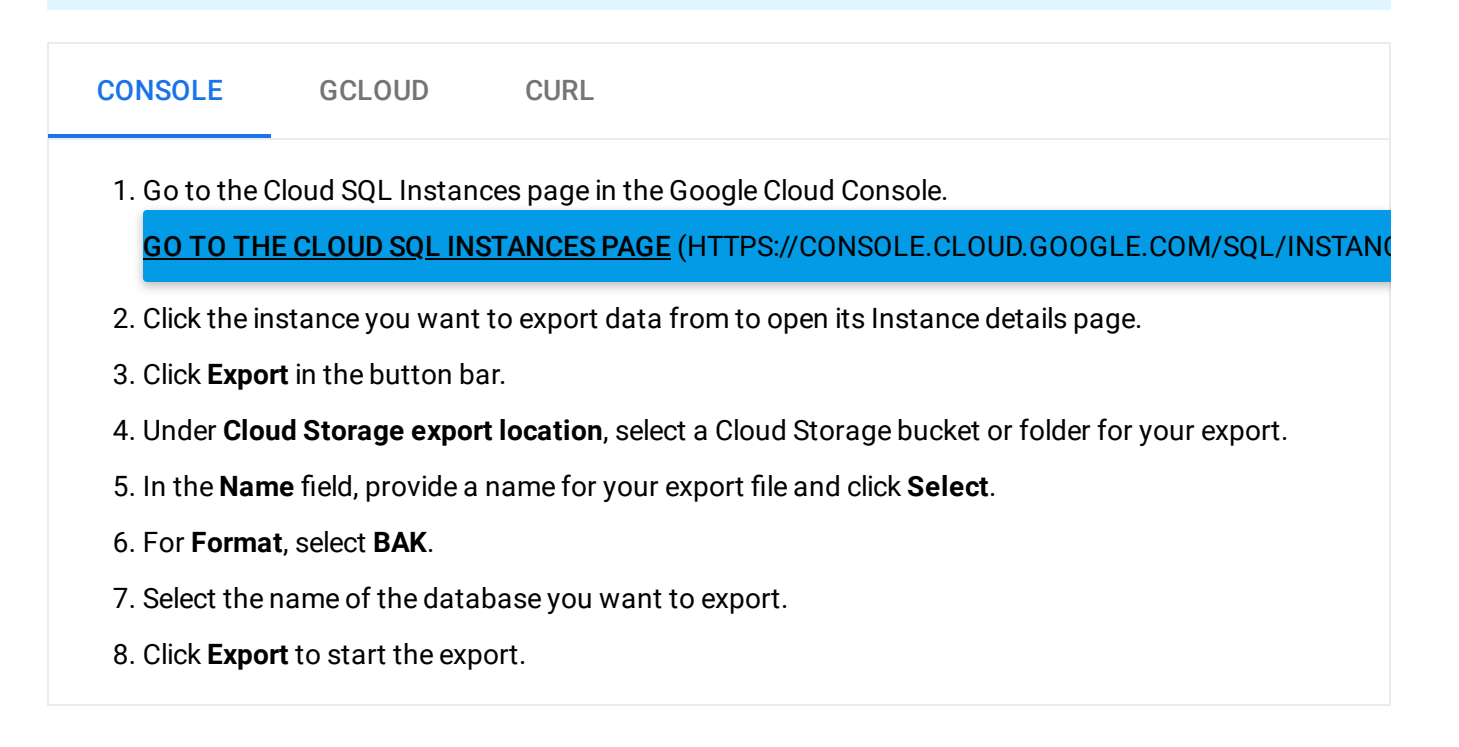

## What's next

- Learn how to check the status of import and export operations [\(https://cloud.google.com/sql/docs/sqlserver/import-export/checking-status-import-export\)](https://cloud.google.com/sql/docs/sqlserver/import-export/checking-status-import-export).
- Learn more about importing and exporting data [\(https://cloud.google.com/sql/docs/sqlserver/import-export/\)](https://cloud.google.com/sql/docs/sqlserver/import-export/).
- Learn more about Cloud Storage [\(https://cloud.google.com/storage/docs/\)](https://cloud.google.com/storage/docs/).

Except as otherwise noted, the content of this page is licensed under the Creative Commons Attribution 4.0 License [\(https://creativecommons.org/licenses/by/4.0/\)](https://creativecommons.org/licenses/by/4.0/)*, and code samples are licensed under the Apache 2.0 License* [\(https://www.apache.org/licenses/LICENSE-2.0\)](https://www.apache.org/licenses/LICENSE-2.0)*. For details, see our Site Policies* [\(https://developers.google.com/terms/site-policies\)](https://developers.google.com/terms/site-policies)*. Java is a registered trademark of Oracle and/or its aliates.*

*Last updated December 4, 2019.*